#### Курс SEO продвижения Занятие 4

- Оптимизация адресов страниц (ЧПУ)
- Оптимизация файлов Robots и Sitemap.
- Правильная настройка ошибки 404.
- Инструменты для веб-мастеров от Google.
- Проверка ошибок оптимизации контента (технической в том числе) с помощью инструментов для вебмастеров.
- Домен и хостинг
- Навигация на сайте
- Внутренние ссылки и перелинковка
- Перенос

#### Биржи копирайтинга

- http://advego.ru/
- http://www.turbotext.ru
- http://contentmonster.ru/
- http://smart-copywriting.com/

#### **Заказ описания статьи:**

Написать статью о парных толстовках для влюбленных.

[b] Требования к тексту<sup>[/b]</sup>

1.Текст должен содержать список преимуществ товара или услуги

2. 90-95% уникальности

3. Должен быть абзац о том какие выгоды товар или услуга несет клиенту

4. Текст 2500 знаков должен быть разбит на 3 блока, у каждого блока должен быть заголовок Н2 составленный из ключевых слов.

[b]Скелет[/b]

[u]Заголовок[/u]

Какую проблему клиента решаем(пара предложений, можно провокацию)

[u]Заголовок[/u]

«что это и зачем» - описание товара или услуги, историческая справка, сферы применения(абзац) [u]Заголовок[/u]

Характеристики, преимущества(пара абзацев)

[u]Заголовок[/u]

Почему нужно купить или заказать у нас. О гарантиях качества, доставке, выгодах сотрудничества с нами.

Мы проконсультируем, подскажем посоветуем, поможем выбрать, научим (использовать что-то одно)

Как у нас оплачивать, какие цены, небольшой сравнительный анализ с конкурентами

Мы доставим, установим, покажем как пользоваться, посоветуем как ухаживать, еще раз расскажем о технике безопасности с товаром(выбрать нужное)

Остались вопросы? Позвоните, заполните форму, закажите обратный звонок…

Вариант2 :

- 1. Текст должен быть читабельным и связным.
- 2. Текст должен быть разбит на 2 абзаца
- 3. Прямое вхождение названия товара на английском и русском

4. 90-95% уникальности

5. Описание не должно содержать много воды и описывать сам товар

это процесс редактирования и организации контента на странице или на сайте для **увеличения** его потенциальной **релевантности** по определенным **ключевым словам** в определенной поисковой системе. Оптимизация сайта в основном включает **редактирование его контента** и **HTML кода** для того, чтобы **увеличить релевантность** по определенным ключевым словам и чтобы удалить барьеры для процесса индексации поисковыми роботами.

#### **Поисковая оптимизация**

#### Оптимизация адресов страниц (ЧПУ)

Адрес страницы, как и содержание, несет в себе много информации, как для человека, так и для поисковиков.

Правильная структура URL дает понимание о структуре. Так же правильные и понятные адреса + ключевые слова, а значит  $\rightarrow$ релевантность

Пример:

http://aquamarket.ua/ru/**129--5-10**

http://bt.rozetka.com.ua/**435974/c435974/**

https://www.mediamarkt.ru/**catalog/technika\_dly a\_doma/kondicionery**

#### Файл Robots.txt

Инструменты чтобы организовать обратную связь с ПС и сайтом

Robots – файл, в котором указываються рекомендации для роботов ПС по индексированию сайтов. Самая популярная команда – запрет на индексацию – Disallow

Мы запрещаем к индексации страницы, которые не несут полезной информации или технические страницы

User-agent: \*

Disallow: /

Disallow: /admin

#### Доступ **Домен/robots.txt**

Как составлять файл роботс: http://robotstxt.org.ru/ http://wildo.ru/fajl-robots-txt

Пример Robots.txt для opencart http://mdk-style.com.ua/robots.txt

Если пагинация – прописываем на страницах пагинации – ссылку на первую страницу с rel="canonical"

## Метатег роботс

Если нет доступа к фалу Robots.txt, можно использовать метатег robots

<meta name="robots" content="noindex, nofollow">

Указывается этот тег в блоке <head> где и остальные метатеги

Директивы INDEX указывают, может ли робот индексировать страницу. Директива FOLLOW указывает роботу, может ли он следовать по ссылкам со страницы.

У ссылок атрибут rel="nofollow" (для Google и Яндекс) Тег <noindex></noindex> - Яндекс

Подробнее: http://great-world.ru/noindex-nofollow/

## Файл Sitemap.xml

В нем содержится информация о содержании сайта и о том, как его лучше индексировать. Этот файл помогает ПС скорее добраться до всех страниц, особенно труднодоступных.

Главные правила:

- Следить за синтаксисом с www или без www
- Не превышать 10 мб
- Не включать ссылки на картинки, только на страницы

Чем создать sitemap:

- Модуль в cms
- Программа Seo Frog
- http://www.mysitemapgenerator.com/
- http://htmlweb.ru/analiz/sitemap.php
- http://www.cy-pr.com/tools/sitemap/

## Карта сайта для людей

Как и для роботов, не лишним будет создать карту сайта для людей. Это должна быть отдельная страница, хорошо оформлена. Это улучшает навигацию по сайту, помогает посетителям понять структуру сайта.

Размещаются только самые важные ссылки и категории.

Пример: http://mdk-style.com.ua/sitemap/

## Ошибка 404

Часто, когда на сайте что то меняют, возникают страницы 404 ошибки. И часто они выглядят так: http://frontier.com.ua/asdfasdf

И тогда становиться понятно, что с этого сайта проще уйти, чем искать нужную информацию.

Но страница 404 ошибки должна давать человеку ответ, куда дальше идти.

Пример: http://arenda-lesov.com.ua/asdfasdf

Проверка отдачи кода 404: http://www.internetofficer.com/seo-tool/redirect-check/

Инструменты вебмастеров Google Webmaster Tools Это набор сервисов направлен на взаимодействие с владельцами сайтов Первый шаг новых сайтов, добавить их в индексацию: https://www.google.com/webmasters/tools/submit-url https://webmaster.yandex.ua/addurl.xml?url=

Далее добавляем сайт в google webmaster и подтверждаем права.

https://promodo.ua/blog/google-webmaster-panel.ht ml

#### Инструменты вебмастеров Yandex Webmaster Tools

Описание

http://www.sembook.ru/book/instrumentariy-d lya-prodvizheniya/instrumenty-paneli-yandex-w ebmaster/

Настройка индексирования - **Главное зеркало** География сайта - **Регион сайта**

#### Домен и поддомен

- Домен ПС определяет по нему принадлежность к региону (страна, область и тд)
- Если домен включает Ключевой запрос полезно
- Транслит работает, кирилица нет http://чай.com.ua/ - http://xn--80as4b.com.ua/
- Несколько слов писать через дефис
- Домен второго уровня лучше, чем третьего
- Возможность купить старый тематический домен это хорошо. Но главное история История домена - https://web.archive.org

Поддомен – для разбивки информации сайта на несколько частей. Если у конкурентов главные страницы в ТОП. Главное, чтобы семантика не была схожей – иначе бан поддомена и домена

## Когда стоит создать поддомен

- Когда много ВЧ ВК и все конкуренты в ТОП с главной
- Нужно вхождения ключевика в домен (у конкурентов есть)
- Несколько несовместимых тематик
- Когда структура уходит вглубь более 4-5 уровня
- Для региональных филиалов
- Создавая поддомен важно:
- При этом семантика должна серьезно отличаться. Поддомен должен быть достаточно большим, иначе не стоит оотделяться
- Контакты для филиалов тоже должны быть разные
- Перелинковка внутри поддомена, а не с доменом

#### Хостинг

- Бесперебойная работа сайта, важна для продвижения
- Много сайтов на одном ip плохо https://2ip.ru/domain-list-by-ip/

и другие тематики, и нагрузка на сервер

- Правильная работа хостинга (ответ 200. 404 и тд)
- Хорошая защита от взлома
- Выделенный хостинг вы одни.
- Бесплатный хостинг много мусора рядом

## Оптимизация внутренних ссылок

- Количество внутренних ссылок на странице – До 100 (примерно) – смотреть у конкурентов
- Текст (анкор) внутренней ссылки – Используем запрос
- Дополнительное описание, подсказка  $-$  Title= $\omega$
- Абсолютные и относительные ссылки – http://
- Дубли ссылок
	- ссылка по картинке, названию товара, слову купить на одну и ту же страницу

#### Внутренние ссылки

По внутренним ссылкам сайт становиться или более релевантным или менее. Все зависит от анкоров внутренних ссылок

Советы по внутренним ссылкам:

- Не использовать в анкорах слова «подробнее», смотрите здесь, читать дальше и тд
- Писать ссылки не только ради ключевиков, но ссылка должна полностью отвечать тому что на странице
- Не использовать очень часто один и тот же анкор
- Не желательно использовать голый адрес сайта как анкор
- Не прятать ссылки с помощью стилей
- Не использовать ссылки не несущие навигационной ценности
- Избавиться от циклических или продублированных ссылок (кроме #)
- Оставаться в нормальных рамках, не создавать слишком

#### Зачем нужна правильная перелинковка

- Улучшается скорость и качество индексации страниц сайта.
- При грамотной перелинковке страниц значительно улучшается "поведенческий фактор".
- Повышение релевантности определенных страниц.
- Продвижение сайта по НЧ запросам.
- Перелинковка играет немаловажную роль в распределении статического веса по страницам сайта.

#### Анализ внутренних ссылок

- RDS bar
- my-seotools.ru
- http://pr-cy.ru/link extractor/
- LinkoScop программа
- Netpeak Spider программа
- Screaming frog SEO spider программа

### Статический вес страницы

Предположим, что все страницы сайта имеют одинаковый приоритет, равный единице. Этот приоритет и называется вес (по аналогии с авторитетом у людей, чем авторитетнее человек, тем больший вес имеет его мнение). При помощи ссылок страницы передают статический вес друг другу.

Чтобы **проверить вес страницы** нужно знать, что чем больше ссылок на странице, тем меньший вес передает каждая ссылка.

- одна ссылка на странице передает вес 1;
- две ссылки на странице передают вес по 0,5;
- три ссылки на странице делят вес на три;

#### Передача веса

Для **определения веса страницы сайта** нужно также брать в расчет не только изначальный **статический вес страницы**, который равен единице. Страница передает весь статичный вес, в том числе вес, который ей передали другие страницы. То есть, страница передает не 1, как в изначальном варианте, а свой текущий вес.

#### Перелинковка

Различные схемы почитайте здесь: http://ac-u.ru/arts/izvestnye-shemy-perelinkovki-i-i h-vlijanie-na-ves-stranic/

Проверка веса страниц: Linkoscop http://www.interascope.biz/linkoscop-4/ Код активации #5345

Пример: http://parket-lak.kiev.ua

#### No follow – враг внутренних ссылок

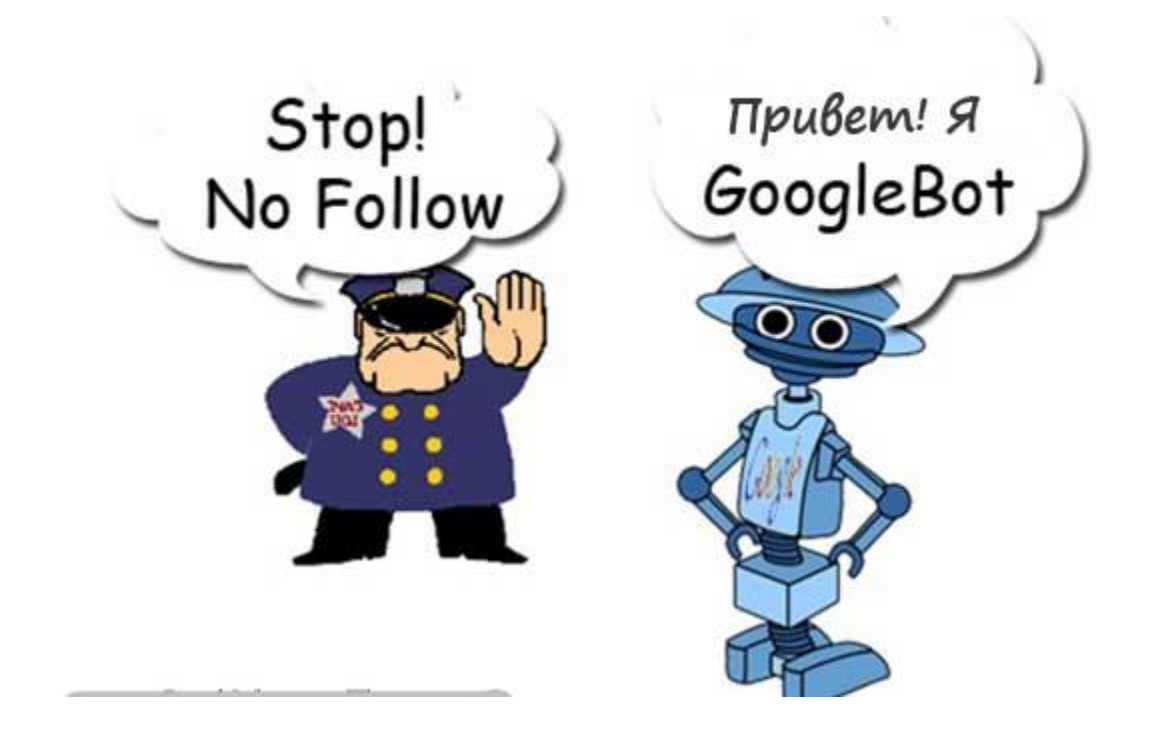

#### Редиректы

Самые популярные виды редиректов: 301 и 302.

- 301 документ перемещен на постоянно передает ТИЦ, PR и тд
- 302 документ перемещен временно никаких параметров не передает

Redirect 301 /kursy-ispanskogo-yazyka-v-kieve.html http://lbtgroup.com.ua/ispanskiy

Сканировать сайт: **Screaming Frog SEO Spider - программа** Отклики сервера:

http://computerlessons.ru/lessons/vds/errors.html

## Дубли страниц

Часто страницы дублируются не по своей воле – то есть это не товары в разных категориях, а часто это ненастроенный сайт:

http://www.pan-fasad.com.ua/

http://pan-fasad.com.ua/

WWW Без www http://pan-fasad.com.ua/index.php http://pan-fasad.com.ua/index.html

Часто еще встречаются сайта с /index.html(php) Настройка файла Htacesse

- **• Редирект с index.php на главную** RewriteCond %{THE\_REQUEST} ^[A-Z]{3,9}\ /index\.php\ HTTP RewriteRule ^index\.php\$ http://site.ru/ [R=301,L]
- **• Редирект с www на без www** RewriteCond %{HTTP\_HOST} ^www.site\.ru\$ [NC] RewriteRule ^(.\*)\$ http://site.ru/\$1 [R=301,L]
- **• Редирект с без www на www** RewriteCond %{HTTP\_HOST} ^site\.ru\$ [NC] RewriteRule ^(.\*)\$ http://www.site.ru/\$1 [R=301,L]
- **• 301 редирект страниц со слэшем и без**
- **• Редирект на новую страницу**
- **•**

**Все советы по редиректам:**

**http://romanus.ru/301-redirekt-v-seo/**

**http://sv-igor.com/ru/htaccess/74-htaccess.html**

## Перенос сайта

При создании нового сайта на старом домене:

- По максимуму сделать такую же структуру как на старом сайте (теже урлы)
- редирект по маске домен, категории
- Редирект отдельных страницы (если не получается по маске)

## Вопросы

- Что такое рерайтинг и копирайтинг?
- Зачем на сайте настраивать ЧПУ?
- Зачем нам нужно ограничивать робота ПС? Какая разница в Robots.txt и метатеге robots?
- Чем полезен sitemap?
- Ошибка 404 что это, как должна выглядеть?

## ДЗ - 4

- Что у вас в Robots.txt? что должно быть? написать
- Есть ли проблемы с индексацией? нужен ли сайтмап
- Настроена ли страница 404 отдает ответ 404 и визуально понятная
- Есть ли на сайте страницы с 301 редиректом? А 302?
- Google Webmaster что у вас в разделе состояние-ошибки сканирования
- Google Webmaster что в разделе оптимизацияоптимизация html
- Проверить вес страниц написать 5 самых весомых.
	- Написать 5 страниц которые должны быть

# Инфо

- Как скрыть ссылки в Джава http://seo-mayak.com/seo-prodvizhenie/tonkost i-prodvizheniya/kak-skryt-ssylku-ot-indeksacii-s-p omoshhyu-jquery-ajax.html
- Отличие продвижения Google и Яндекс http://seoprofy.ua/blog/na-doske/nomer-146
- SEO умирает? http://www.sbup.com/seo-forum/poiskovaya\_o ptimizaciya v obshih chertah/seo umiraet/